## Introduction  $3.1$

List processing is fundamental for operating system since one needs

- Lists of processes to be scheduled (ready for scheduling)
- Lists of processes waiting on a semaphore
- Lists of processes ordered by priority (time) in order to implement time-sharing (sleep list).

# Linked Lists Of Processes (Q Structure)  $3.2$

- FIFO queues are ordered by time of insertion.
- Priority queues are ordered by time to wake up (in view of time-sharing).

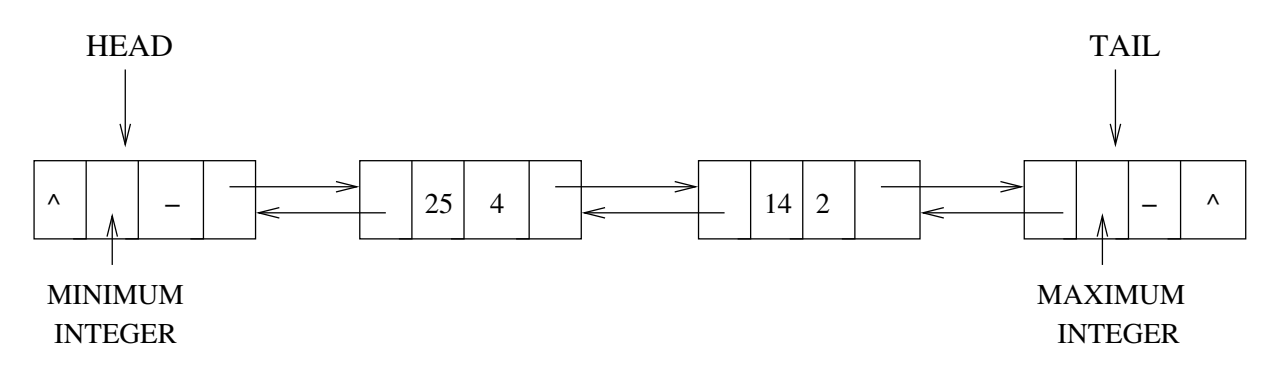

Figure 3.1: Adoubly linked list containing 4 (kek= $25$ ) and 2 (keu= $14$ )

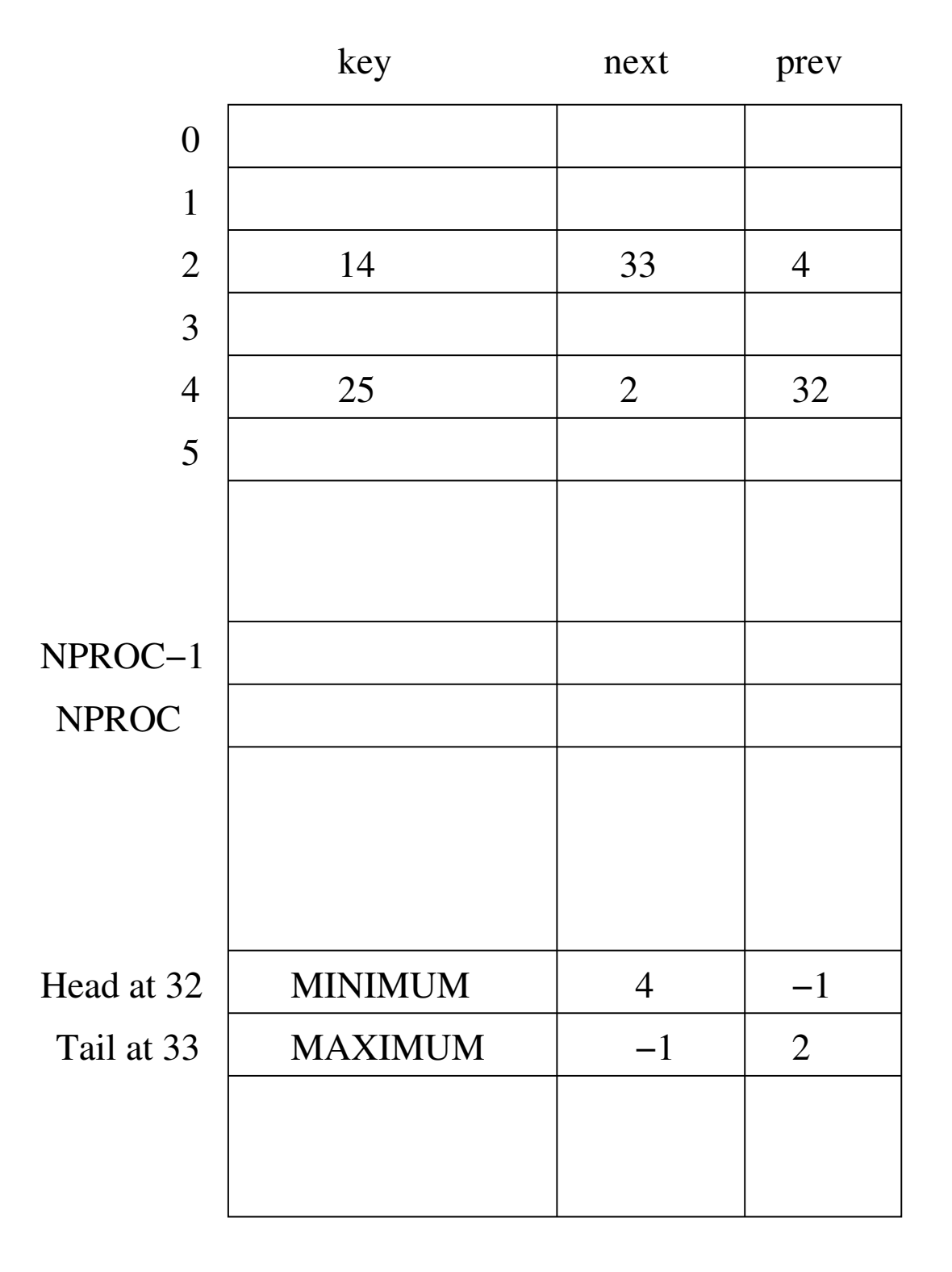

Figure 3.2: The list from Figure 3.1 sorted in the q array

### $3.3$ Implementation Of The Q Structure

j <sup>k</sup> <sup>l</sup> mn <sup>o</sup> <sup>p</sup> qr st qu <sup>v</sup> <sup>p</sup> qr st<sup>w</sup> xy <sup>v</sup> qsxz { t y <sup>v</sup> <sup>|</sup> } st<sup>w</sup> xy <sup>v</sup> <sup>~</sup> ~ xz { <sup>t</sup><sup>y</sup> <sup>k</sup><sup>j</sup>

j kl st r t r t  $\mathbf{r}$   $\mathbf{r}$ 

 $\cdots$   $\cdots$   $\cdots$ #define NQENT  $NPROC + NSEM + NSEM + 4/* for ready & sleep*/$  $\bullet$  u quantum  $\bullet$  u quantum  $\bullet$  u quantum  $\bullet$  u  $\bullet$  u struct gent  $\{$  /\* one for each process plus tow for\*/ j k  $x$  and  $y$  and  $y$  and  $y$  and  $y$  and  $y$  and  $y$  and  $y$  and  $y$  and  $y$  and  $y$  and  $y$  and  $y$  and  $y$  and  $y$  and  $y$  and  $y$  and  $y$  and  $y$  and  $y$  and  $y$  and  $y$  and  $y$  and  $y$  and  $y$  and  $y$  and  $y$  and short qkey; /\* key on whichthe queue is ordered  $*/$ sn rt l $\alpha$  is the state  $\alpha$  f  $\alpha$  that  $\alpha$  is the state  $\alpha$  th  $\alpha$  is the state  $\alpha$ short qprev; /\*pointer to prevous process or head\*/ 

extern struct qent  $q[]$ ; extern int nextqueue; j k q $\alpha$  , and  $\alpha$  is the set  $\alpha$  is the set of  $\alpha$  is the set of  $\alpha$  s kjo  $\alpha$  and  $\alpha$ 

```
#define isempty(list)
                                          (q[(list)].qnext >= NPROC)
under the contract of the contract \mathbf{x} \cdot \mathbf{y} = \mathbf{y} and \mathbf{x} \cdot \mathbf{y} = \mathbf{x} \cdot \mathbf{x} and \mathbf{x} \cdot \mathbf{y} = \mathbf{x} \cdot \mathbf{x}under the state \alpha and \alpha is the state of the state \alpha in the state \alpha matrix \alpha and \alpha#define lastkey(tail)
                                          (q[q[(tail])].qprev].qkey)under the state \alpha and \alpha and \alpha and \alpha is a state of \alpha the state \alpha th \alpha that \alpha#define EMPTY -1/* equivalent of null pointer * /
```
#### **Operations On FIFO And Priority Queue** 3.3.1

- inserting an item at the tail of a list
- inserting an item within an ordered list
- removing an item at the head of a list
- $\bullet$  creating a new list.

programming this operations is simple because only one process executes these operations at a time.

This is due to the fact that they occur only in critical sections (programmed by forbidding interrupts in the field of the process status reg.)

- Elements extracted from the FIFO queue by removing them from the head, hence they are inserted at its tail as shown in figure 3.3
- If list is a priority queue:
	- $-$  getfirst(head) removes item with smallest key
	- getlast(tail) removes item with biggest key
- Hence priority queue insertion starts at head of the priority queue as  $\bullet$ shown in figure 3.4

```
\alpha , and the proposition of the proposition of the proposition of the proposition of the proposition of the proposition of the proposition of the proposition of the proposition of the proposition of the proposition of t
\alpha , where \alpha is a matrix \alpha is a matrix \alpha where \alpha is a matrix \alpha is a matrix \alpha\alpha , we let \alpha be a set of the set of the set of the set of the set of the set of the set of the set of the set of the set of the set of the set of the set of the set of the set of the set of the set of the set of the
j k o o o o o o o o o o o o o o o o o o o o o o o o o o o o o o o o o o o o o o o o o o o o o o o o o o o o o o o o o
   k x~ l x x o o q~ sxr t }~ qt xz }t t n x t } q| p } | qst
   \ast/enqueue(item, tail);int
                                             item; /* item to enqueue on a list * /inttail; /* index in q of list tail *int\mathcal{L}st r t l \alpha t r t \alpha t \alpha t \alpha t \alpha t \alpha t \alpha t \alpha t \alpha t \alpha t \alpha t \alpha t \alpha t \alpha t \alphast r t l \boldsymbol{t} . The state \boldsymbol{t} is the state \boldsymbol{t} function of the state \boldsymbol{t}the state of the state \mathbf{r} = \mathbf{r} and \mathbf{r} = \mathbf{r} and \mathbf{r} = \mathbf{r} and \mathbf{r} = \mathbf{r}z and z and z and z and z and z and z and z and z and z and z and z and z and z and z and z and z and z and z and z and z and z and z and z and z and z and z and z a
                        z = \frac{1}{2} , and the latter z = \frac{1}{2} and the latter z = \frac{1}{2}l t r o l{\bf r} and {\bf r} and {\bf r} and {\bf r} and {\bf r} and {\bf r} and {\bf r} and {\bf r} and {\bf r}r xt \mathbf{x} ratio \mathbf{x} ratio \mathbf{x} ratio \mathbf{x} ratio \mathbf{x} ratio \mathbf{x} ratio \mathbf{x}
```
 $\mathcal{F}$ 

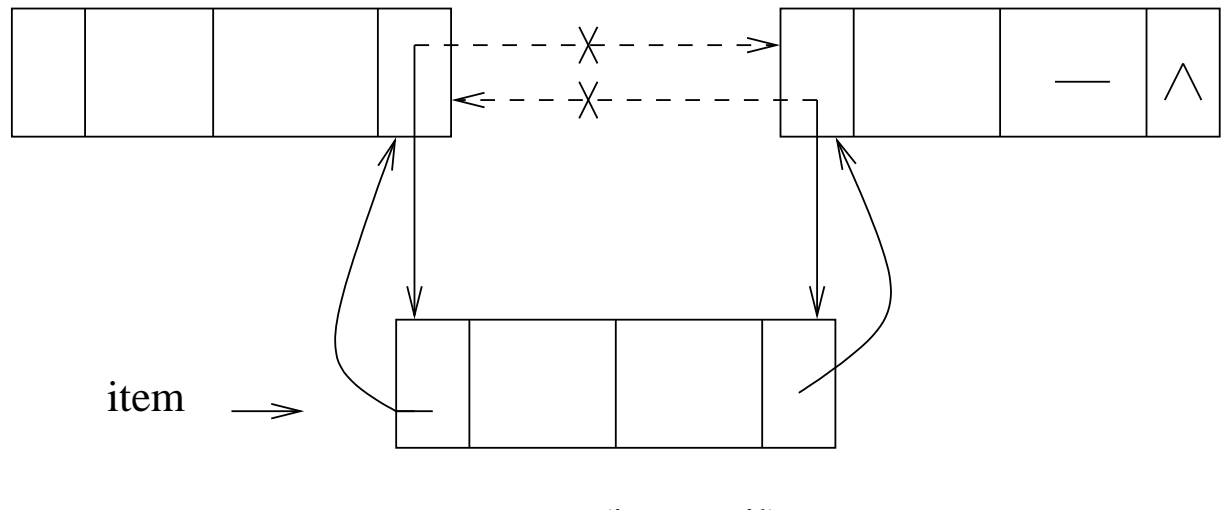

enqueue(item, tail)

Figure 3.3: Enqueue an item at the tail

```
\alpha , and the proposition of the proposition of the proposition of the proposition of the proposition of the proposition of the proposition of the proposition of the proposition of the proposition of the proposition of t
 \alpha , where \alpha is a matrix \alpha is a matrix \alpha where \alpha is a matrix \alpha is a matrix \alpha\alpha , and a set of the set of the set of the set of the set of the set of the set of the set of the set of the set of the set of the set of the set of the set of the set of the set of the set of the set of the set of the
 j k o o o o o o o o o o o o o o o o o o o o o o o o o o o o o o o o o o o o o o o o o o o o o o o o o o ok u x o x o x o x o x \in x \in x \in x \in x \in x \in x \in x \in x \in x \in x \in x \in x \in x \in x \in x \in x \in x \in x \in x \in x \in x 
   \star/dequeue(item, tail);
int
                                                   item; /* item to dequeue from a list */int\overline{f}st r t l \epsilon f \epsilon t r t \epsilon f \epsilon and \epsilon the t r t r \epsilon t r \epsilon t r \epsilon t r \epsilon t r \epsilon t r \epsilon t r \epsilonz and z and z and z and z and z and z and z and z and z and z and z and z and z and z and z and z and z and z and z and z and z and z and z and z and z and z and z a
                            l z {\bf r} and {\bf r} and {\bf r} and {\bf r} and {\bf r} and {\bf r} or large {\bf r} and {\bf r} and {\bf r}l z {\bf r} and {\bf r} and {\bf r} and {\bf r} and {\bf r} and {\bf r} or large {\bf r} and {\bf r} and {\bf r}r xt \mathbf{x} ratio \mathbf{x} ratio \mathbf{x} ratio \mathbf{x} ratio \mathbf{x} ratio \mathbf{x} ratio \mathbf{x}\mathcal{F}
```
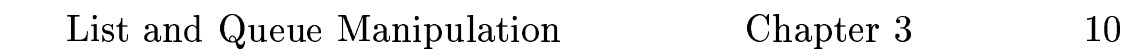

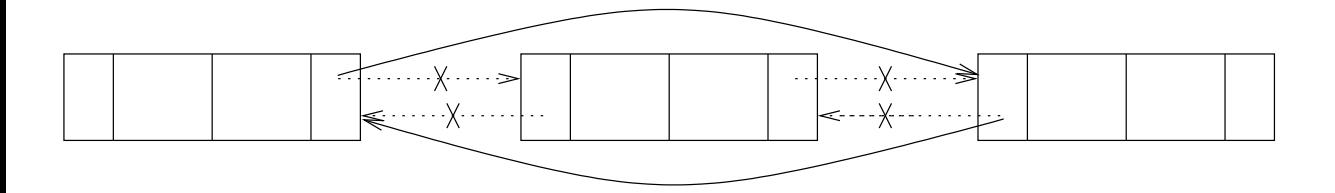

dequeue(item)

Figure 3.4 : Dequeue an item at the head of the queue

```
j k \sim sxrt m o q\sim sxrt m o \sim sxrt kj \sim sxrt kj \sim q~  | u x  ~ p mn 
\alpha , where \alpha is a matrix \alpha is a matrix \alpha where \alpha is a matrix \alpha is a matrix \alpha\alpha , and a set of the set of the set of the set of the set of the set of the set of the set of the set of the set of the set of the set of the set of the set of the set of the set of the set of the set of the set of the
j k o o o o o o o o o o o o o o o o o o o o o o o o o o o o o o o o o o o o o o o o o o o o o o o o o o o o o o o o o
  k q~ sxrt m o o q~ sxrt }~ { r  x s s q~ t  } l | qst q~ w xy r u xr
int
                 insert (proc, head, key);int
                          \texttt{proc}; /* \texttt{process} to insert */
                  inthead; /* q index of head of list */intkey; \hspace{0.1cm} /* key to use for this process*/
\mathcal{F}\mathbf{r} , the set of the set of the set of the set of the set of the set of the set of the set of the set of the set of the set of the set of the set of the set of the set of the set of the set of the set of the set of t
                  int
                          prev;
                  ~ x t  l n x }u  ml~ x t 
                   n q|x l ~ x t ml w xy  w xy 
                                    ~ x t  l ~ x t  ml~ x t 
                  l and \alpha and \alpha and \alpha the set \alpha th \alpha the set \alpha th \alpha the set \alpha th \alpha the set \alphal and the set of the set of the set of the set of the set of the set of the set of the set of the set of the s
                  l and the state of the state of the state of the state of the state of the state of the state of the state of
                  l and the set of {\bf m} and the set of {\bf m} and the set of {\bf m} and {\bf m} and {\bf m}l \alpha and \alpha and \alpha and \alpha and \alpha and \alpha and \alpha and \alpha and \alpha and \alpha and \alpha and \alphar \mathcal{L} = -\mathcal{L}
```
 $\mathcal{F}$ 

```
 q~  | u x  ~ p mn 
\alpha , where \alpha is a matrix \alpha is a matrix \alpha where \alpha is a matrix \alpha is a matrix \alpha\alpha , and a set of the set of the set of the set of the set of the set of the set of the set of the set of the set of the set of the set of the set of the set of the set of the set of the set of the set of the set of the
j k o o o o o o o o o o o o o o o o o o o o o o o o o o o o o o o o o o o o o o o o o o o o o o o o o o ok Å xt p qr st o o r xz  x s }~ u r xt  r~ t n x p qr st { r  x s s ~ } | qst
intgetfirst (head)
               int and \frac{1}{2}head; /* q index of head of list *\overline{A}int
                                 proc; /* first process on the list */\alpha and \alpha and \alpha and \alpha the contract of \alpha and \alpha the contract of \alpha and \alpha the contract of \alphar xt r~  u xl x x { r     
                x | sx
                                 r xt r~
```
ł

#### $3.4^{\circ}$ List Initialization

 $\mathcal{F}$ 

```
\alpha , and the proposition of the proposition of the proposition of the proposition of the proposition of the proposition of the proposition of the proposition of the proposition of the proposition of the proposition of t
\alpha , where \alpha is a strong sequence of the strong sequence of the strong sequence of the strong sequence of the strong sequence of the strong sequence of the strong sequence of the strong sequence of the strong sequenc
\alpha , and a set of the set of the set of the set of the set of the set of the set of the set of the set of the set of the set of the set of the set of the set of the set of the set of the set of the set of the set of the
j k o o o o o o o o o o o o o o o o o o o o o o o o o o o o o o o o o o o o o o o o o o o o o o o o o o o o o o o o o o
   k x \sim \frac{1}{2} , and x \sim \frac{1}{2} , and x \sim \frac{1}{2} , and x \sim \frac{1}{2} , and x \sim \frac{1}{2} , and x \sim \frac{1}{2}int{\tt newqueue(} {\tt )}\mathcal{L}st r t l \mathbf{r} , t r t r t r \mathbf{r} , t r \mathbf{r} , t r \mathbf{r} , t r \mathbf{r}st r t l \alpha is the state \alpha f \alpha is particular to the state \alphainthindex, tindex;/* head and tail indexes */
                                                                                    j k ~ xt l x x qs Å | Ê }|  }r q}Ê |x kj
                         n { t r   l n q~ u x ~ x t l x x   
                                                                                    j k \lambda s \lambda s 
                         t t r \bf r t \bf r and \bf r the unit \bf r th \bf r that is the unit \bf r th \bf r and \bf r the unit \bf rr xt  r~ n q~ u xt  r~ n xt  r~ n xt  r~ n xt  r~ n xt  r~ n xt  r~ n xt  r~ n xt  r
```
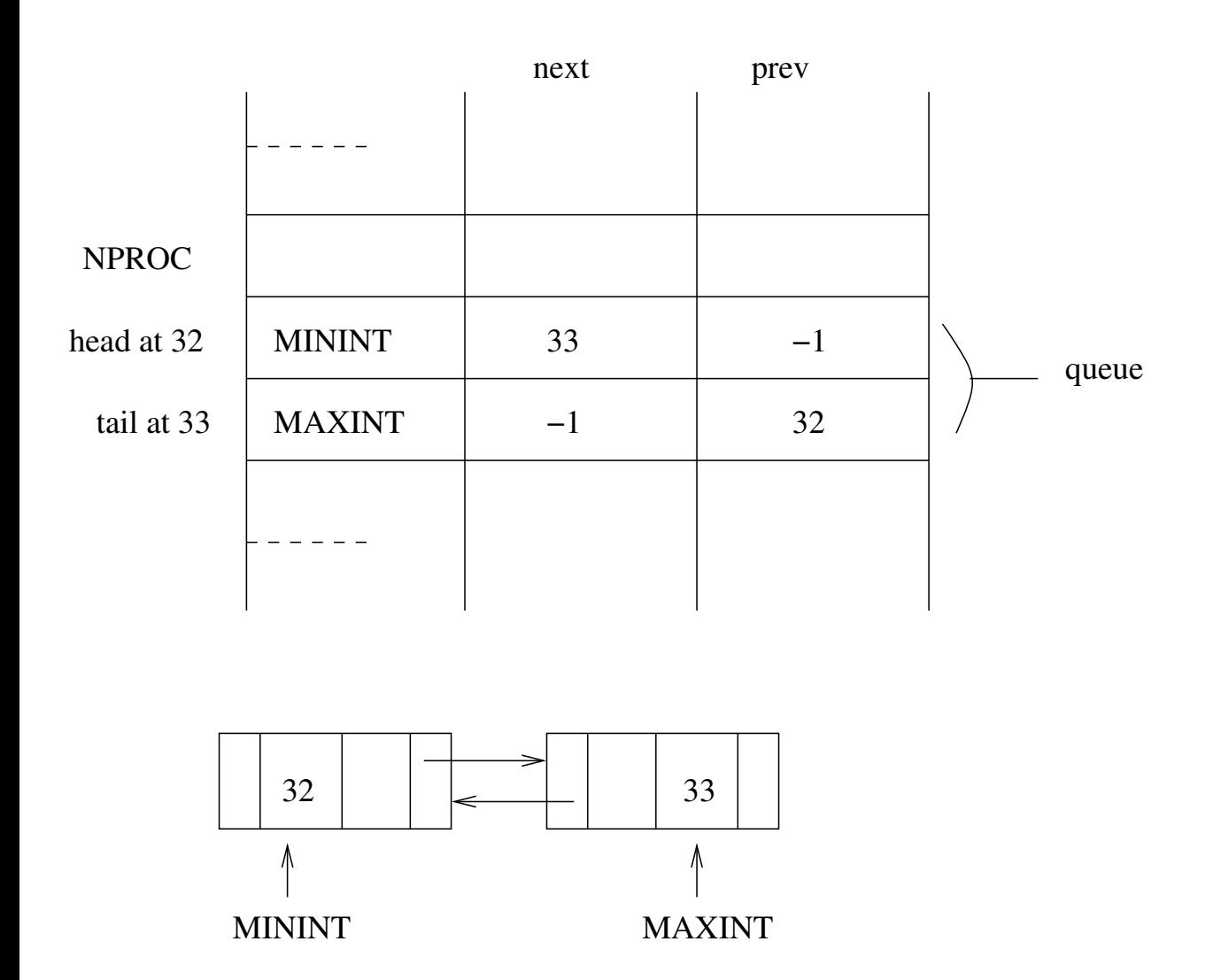

An eaxample of a new, empty Q−structure, created by calling newqueue()